## **CRCN – Domaine 5 « Environnement numérique »**

# **Sous-compétence : 5.1 Résoudre des problèmes techniques**

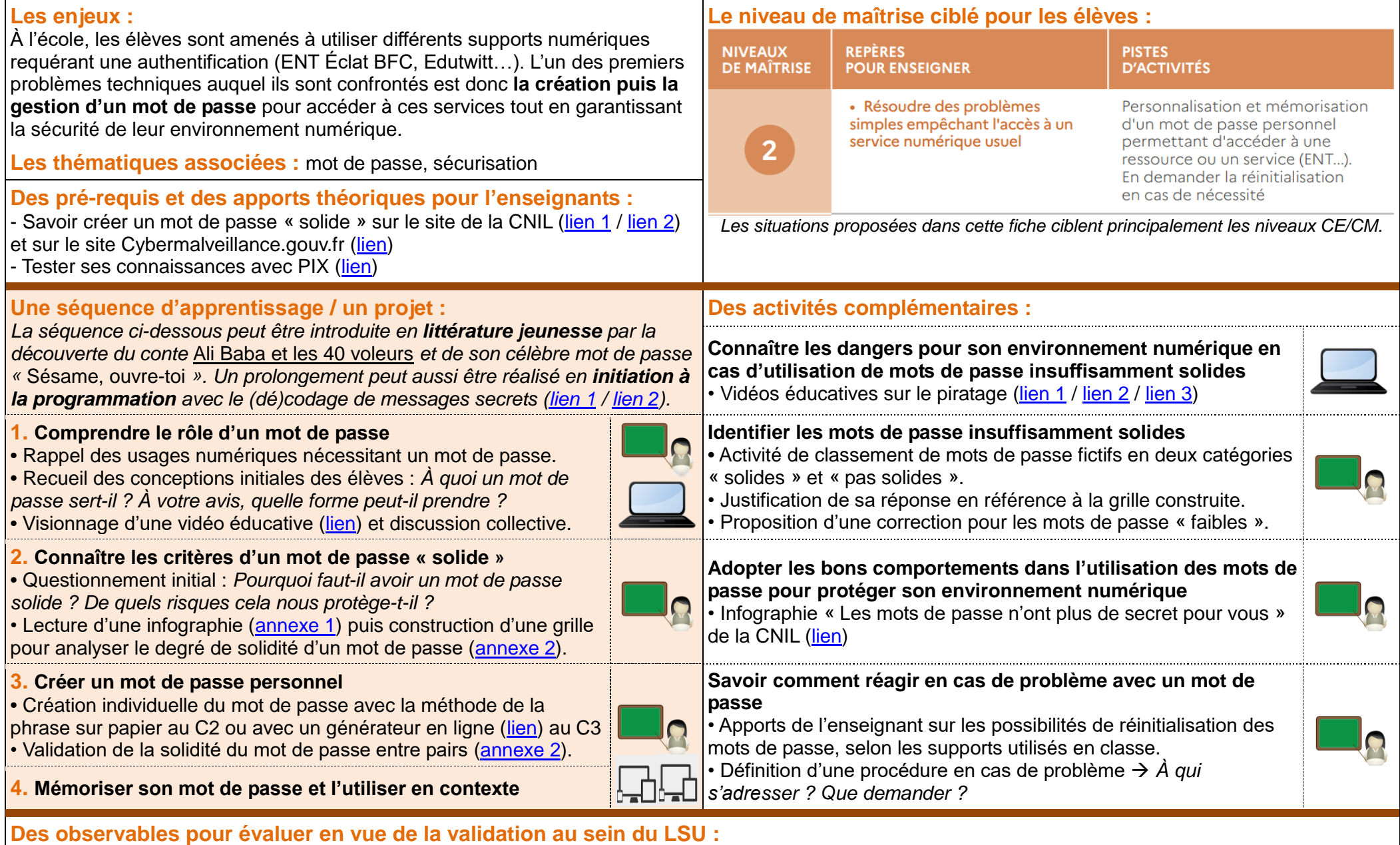

Citer les critères nécessaires pour créer un mot de passe « solide » / Identifier des mots de passe non sécurisés et en expliquer les failles.

<span id="page-1-0"></span>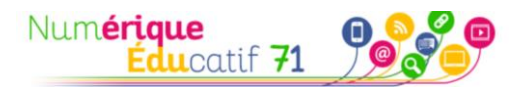

## **ANNEXE 1 – Infographie de la CNIL**

#### \*\*\*\*\*\*\*\*\*\*\*\* UN MOT DE PASSE EN BETON

Un bon mot de passe doit contenir 12 caractères. d'au moins 4 types différents : des minuscules, des majuscules, des chiffres et des caractères spéciaux. Il peut être plus court si votre compte est équipé de sécurités complémentaires !

<span id="page-1-1"></span>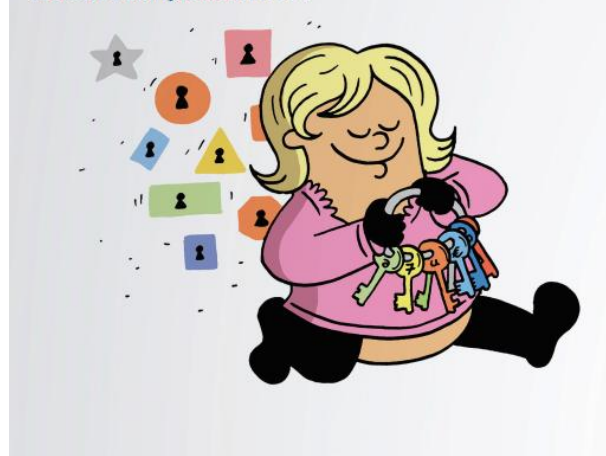

\*\*\*\*\*\*\*\*\*\*\*\*

## IL NE DIT RIEN SUR VOUS

Personne ne doit deviner votre mot de passe à partir du nom de votre chien ou de votre film préféré. Idem pour le code de votre smartphone : préférez un nombre aléatoire à une année.

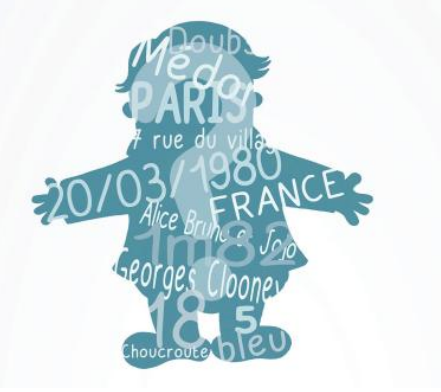

Affiche complète à télécharger au format .pdf à l'adresse :

[https://www.cnil.fr/sites/default/files/atoms/files/affiche\\_les-mots-de-passe-n-ont-plus-de-secret-pour-vous.pdf](https://www.cnil.fr/sites/default/files/atoms/files/affiche_les-mots-de-passe-n-ont-plus-de-secret-pour-vous.pdf)

### **ANNEXE 2 – Proposition de grille pour évaluer la solidité d'un mot de passe**

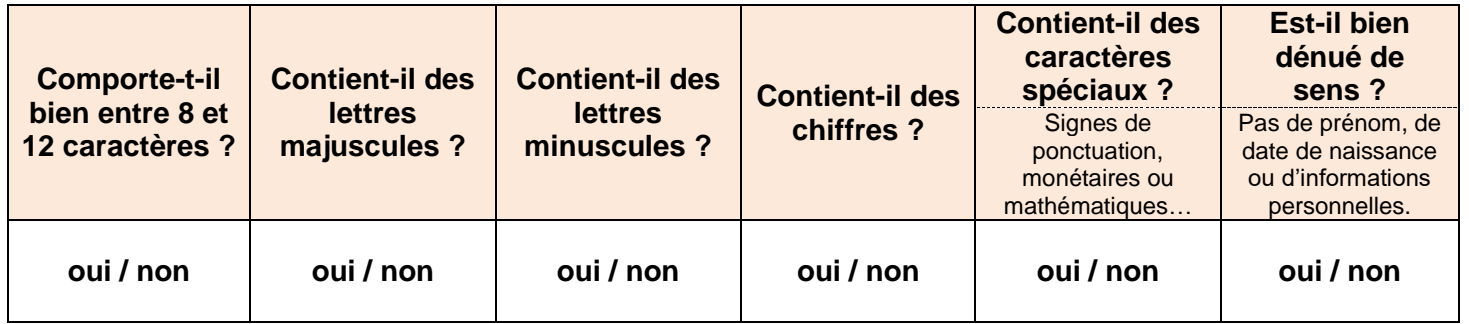

Si le mot de passe choisi permet de répondre « oui » à toutes les questions alors il est suffisamment solide.